# CSE 373: Data Structures and Algorithms\$

Lecture 5: Math Review/Asymptotic **Analysis III** 

#### **Efficiency examples 6**

```
int sum = 0;
for (int i = 1; i <= n; i++) {
    for (int j = 1; j <= i / 2; j += 2) {
        sum++;\}\}
```
#### Math background: Arithmetic series

**Series**  $\bullet$ 

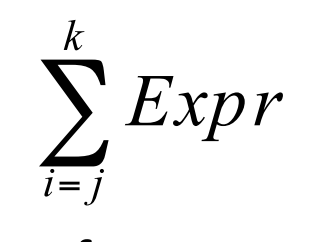

- for some expression  $\sqrt{Expr}$  (possibly containing *i*), means the sum of all values of Expr with each value of *i* between *j* and *k* inclusive

Example:

$$
\sum_{i=0}^{4} 2i + 1
$$
  
= (2(0) + 1) + (2(1) + 1) + (2(2) + 1)  
+ (2(3) + 1) + (2(4) + 1)  
= 1 + 3 + 5 + 7 + 9  
= 25

#### Series identities

• sum from 1 through N inclusive

$$
\sum_{i=1}^{N} i = \frac{N(N+1)}{2}
$$

• is there an intuition for this identity?

- sum of all numbers from 1 to N

 $1 + 2 + 3 + ... + (N-2) + (N-1) + N$ 

- how many terms are in this sum? Can we rearrange them?

#### More series identities

• sum from *a* through N inclusive (when the series doesn't start at 1)  $\sum_{i=1}^{N} i = \sum_{i=1}^{N} i - \sum_{i=1}^{a-1} i$ 

• is there an intuition for this identity?

#### Series of constants

• sum of constants

(when the body of the series doesn't contain the counter variable such as i)

$$
\sum_{i=a}^{b} k = k \sum_{i=a}^{b} 1 = k(b-a+1)
$$

• example:

$$
\sum_{i=4}^{10} 5 = 5 \sum_{i=4}^{10} 1 = 5(10 - 4 + 1) = 35
$$

#### **Splitting series**

for any constant  $k$ ,

• splitting a sum with addition

$$
\sum_{i=a}^{b} (i+k) = \sum_{i=a}^{b} i + \sum_{i=a}^{b} k
$$

• moving out a constant multiple

$$
\sum_{i=a}^{b} ki = k \sum_{i=a}^{b} i
$$

### Series of powers

• sum of powers of 2

$$
\sum_{i=0}^{N} 2^{i} = 2^{N+1} - 1
$$

- $-1+2+4+8+16+32=64-1=63$
- think about binary representation of numbers... 111111 (63)  $1(1)$  $+$   $-$ 1000000 (64)
- when the series doesn't start at 0:

$$
\sum_{i=a}^{N} 2^{i} = \sum_{i=0}^{N} 2^{i} - \sum_{i=0}^{a-1} 2^{i}
$$

## Series practice problems

- Give a closed form expression for the following summation.
	- A closed form expression is one without the  $\Sigma$  or "...".

$$
\sum_{i=0}^{N-2} 2i
$$

• Give a closed form expression for the following summation.

$$
\sum_{i=10}^{N-1} (i-5)
$$

# Efficiency examples 6 (revisited)

```
int sum = 0;
for (int i = 1; i <= n; i++) {
    for (int j = 1; j \le i / 2; j == 2) {
        sum++;
    \}
```
- $\}$ Compute the value of the variable sum after the following code fragment, as a closed-form expression in terms of input size n.
	- Ignore small errors caused by i not being evenly divisible by 2 and 4.

## Efficiency examples 6 (revisited)

```
int sum = 0;
for (int i = 1; i \le n; i++) {
    for (int j = 1; j \le i \ne 2; j == 2) {
          sum++;
     }
}
```
## Growth rate terminology (recap)

- $f(n) = O(g(N))$ 
	- $-$  g(n) is an upper bound on f(n)
	- $-$  f(n) grows no faster than  $g(n)$
- $f(n) = \Omega(g(N))$ 
	- $-$  g(N) is a **lower bound** on  $f(n)$
	- $f(n)$  grows at least as fast as  $g(N)$
- $f(n) = \Theta(g(N))$

 $-$  f(n) grows at the same rate as  $g(N)$ 

#### Facts about big-Oh

- If  $T_1(N) = O(f(N))$  and  $T_2(N) = O(g(N))$ , then  $-T_1(N) + T_2(N) = O(f(N) + g(N))$  $-T_1(N) * T_2(N) = O(f(N) * g(N))$
- If  $T(N)$  is a polynomial of degree k, then:  $T(N) = \Theta(N^k)$

- example:  $17n^3 + 2n^2 + 4n + 1 = \Theta(n^3)$ 

•  $log<sup>k</sup> N = O(N)$ , for any constant k

## Complexity classes

• **complexity class**: A category of algorithm efficiency based on the algorithm's relationship to the input size N.

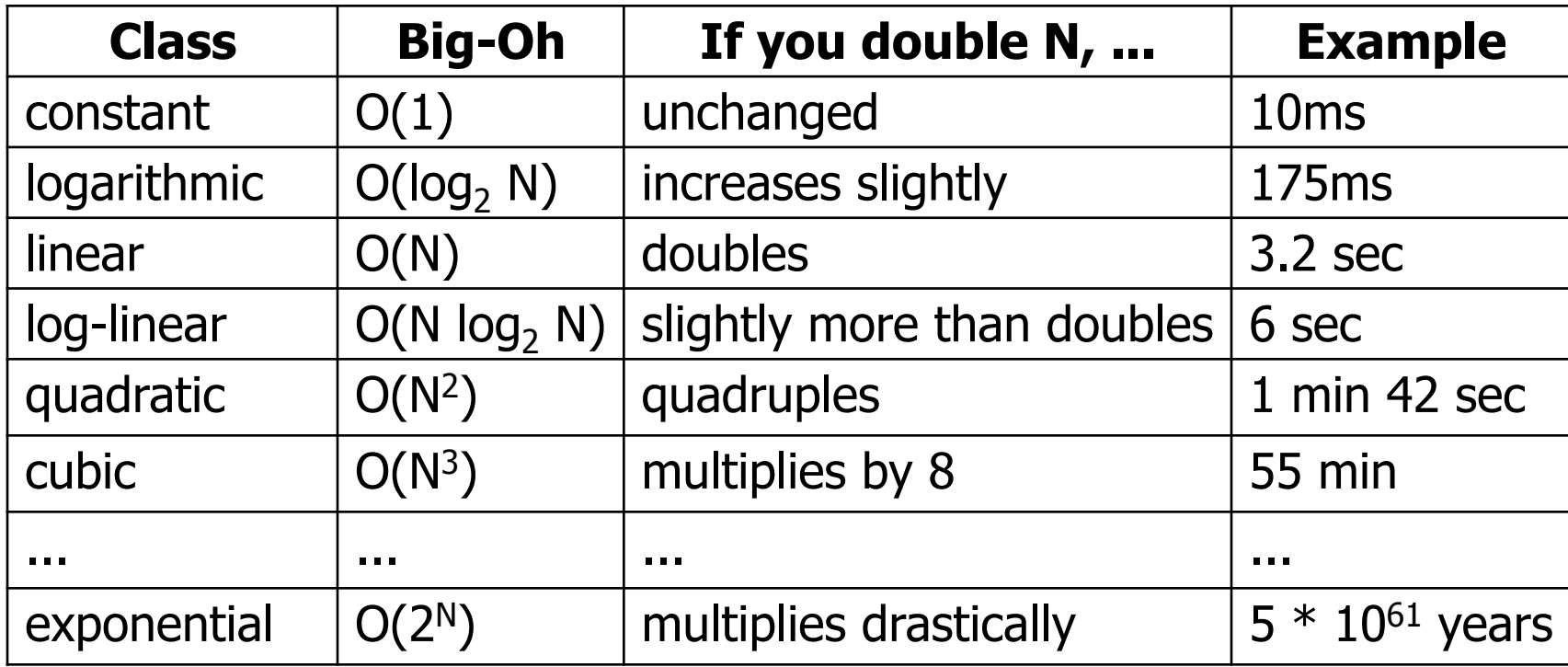

## Complexity cases

- Worst-case complexity: "most challenging" input of size n
- Best-case complexity: "easiest" input of size n
- **Average-case complexity**: random inputs of size n
- **Amortized complexity**: m "most challenging" *consecutive* inputs of size n, divided by m

#### Bounds vs. Cases

Two orthogonal axes:

- Bound  $\bullet$ 
	- Upper bound (O)
	- Lower bound  $(\Omega)$
	- Asymptotically tight  $(\Theta)$
- Analysis Case
	- Worst Case (Adversary), Tworst(n)
	- Average Case,  $T_{ave}(n)$
	- $-$  Best Case,  $T_{best}(n)$
	- $-$  Amortized,  $T_{\text{amort}}(n)$

One can estimate the bounds for any given case.

## Example

List.contains (Object o)

- returns true if the list contains o; false otherwise
- Input size:  $n$  (the length of the List)
- $f(n)$  = "running time for size n"
- But  $f(n)$  needs clarification:
	- Worst case  $f(n)$ : it runs in at most  $f(n)$  time
	- Best case  $f(n)$ : it takes at least  $f(n)$  time
	- Average case  $f(n)$ : average time

## Recursive programming

- A method in Java can call itself; if written that way, it is called a *recursive method*
- The code of a recursive method should be written to handle the problem in one of two ways:
	- $-$  **base case**: a simple case of the problem that can be answered directly; does not use recursion.
	- $-$  **recursive case**: a more complicated case of the problem, that isn't easy to answer directly, but can be expressed elegantly with recursion; makes a recursive call to help compute the overall answer

#### Recursive power function

• Defining powers recursively:

```
pow(x, 0) = 1pow(x, y) = x * pow(x, y-1), y > 0
```

```
// recursive implementation 
public static int pow(int x, int y) { 
    if (y == 0) {
          return 1; 
     } else { 
         return x * pow(x, y - 1); } 
}
```